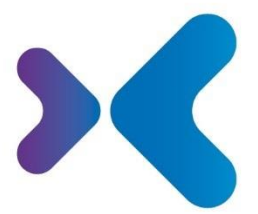

XFT. Experten für Information.

**XFT GmbH** · SAP Partner-Port Altrottstr. 31 - 69190 Walldorf

€ +49 6227 54555-0 图 +49 6227 54555-44

hello@xft.com www.xft.com

# Factsheet XFT Project File

[www.xft.com/produkt/xft-project-file](https://www.xft.com/produkt/xft-project-file/)

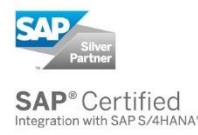

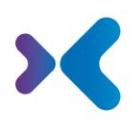

# Über XFT Project File

### **Projektmanagement im SAP-System**

Ob Entwicklungsprojekt für ein neues Industrieprodukt, der Entwurf neuer Gebäude und Anlagen, ein Verwaltungsprojekt oder eine Softwareeinführung: In praktisch jedem Bereich Ihres Unternehmens ist ein effektives Projektmanagement gefragt. Die Komplexität kann schnell ausufern: Da müssen zahlreiche, voneinander abhängige Aufgaben koordiniert, die passenden Mitarbeiter und Geschäftspartner zugewiesen und der Status vieler Prozessschritte verwaltet werden. Und natürlich müssen bei all dem die Kosten im Rahmen bleiben. Doch jeder Projektleiter weiß, dass kein Projekt exakt nach Plan verläuft.

Mit XFT Project File behalten Sie alle wichtigen Projektschritte im Blick. Sie verteilen Aufgaben, verfolgen Fortschritte und legen Ergebnisse zentral im SAP-System ab. Jederzeit können Sie in den Projektverlauf eingreifen und nachjustieren. So bleiben Sie flexibel und sind auch dann erfolgreich, wenn sich Pläne ändern.

# Die Funktionen im Überblick

## Projektakte

- Projektakten mit XFT Project File können mit und ohne Bezug zu einem SAP Projekt im Projektsystem angelegt werden.
- Projektakten enthalten eine hierarchische Verzeichnisstruktur zum Ablegen von relevanten Inhalten. Die Verzeichnisse folgen entweder einem festen Template, das Projektmeilensteine, involvierte Abteilungen und Bereiche oder typische Tätigkeiten / Aufgaben beschreibt und zusammenfasst. Alternativ kann die Struktur dynamisch die im SAP Projektsystem vorgegebene Projektstruktur mit PSP Elementen, Vorgängen usw. abbilden.
- Es können im System mehrere Projektarten eingerichtet werden, denen jeweils unterschiedliche Projekttemplates zugeordnet sein können.
- In Projektakten verwalten Sie zentrale SAP Objekte, Termine (Meilensteine), Dokumente und Aufgaben.
- SAP Objekte, die mit den Projekten in Verbindung stehen, können in die Projekte eingebettet werden, z.B. Kunden, Materialien, Equipments, Aufträge, Bestellungen, Lieferanten, Werkzeuge. Damit können Sie direkt aus der Projektakte aufgerufen, eingesehen oder wenn nötig geändert werden.
- Sie können Termine in die Aktenstruktur einbinden. Sie nutzen die Termine z.B. zum Planen und verwalten von Projektmeetings mit Zuordnung von Mitarbeitern und Dokumenten.
- Für das Dokumentenmanagement in SAP stehen alle Funktionen der XFT Add-on Suite zur Verfügung: einfache Attachments zur Akte, Anlagen zu Business Objekten, die zusätzlich in der Akte sichtbar sein sollen, Dokumentinfosätze (z.B. für technische Zeichnungen).

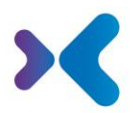

- Dokumente können eingecheckt, überarbeitet, versioniert werden usw. Sie unterliegen dem SAP Berechtigungswesen, so dass der lesende oder ändernde Zugriff auf die Dokumente feingranular gesteuert werden kann.
- Dokumente sind sicher abgelegt und gehen nicht mehr versehentlich verloren.
- Durch die Zuordnung zum fachlichen Kontext sind Dokumente leicht auffindbar und verbessern den Projektüberblick und das Hintergrundwissen zum Projekt, wodurch Sie zu fachlich fundierten Projekt-Entscheidungen kommen.
- Aufgaben sind einem Bearbeiter oder einem Team zugeordnet, haben einen geplanten Startund einen Zieltermin und einen Status, so dass stets getrackt werden kann, ob Projekttätigkeiten bereits erledigt sind.
- Es stehen Funktionen bereit zum Workflow-gestützten Einsammeln von Projektdokumenten wie regelmäßigen Statusberichten oder Risikolisten.
- Es können Freigaben gestartet werden zum Abschluss von Meilensteinen oder Projekten. Damit sind die Entscheidungen der Projektmitarbeiter dokumentiert. Das Ergebnis der Freigabe kann verwendet werden, um automatisch z.B. den Gesamt-Projektstatus fortzuschreiben.
- Bei Nutzung von SAP PS kann aus dem Projekt Builder (CJ20N) auf die zugeordnete Projektakte abgesprungen werden. Die Projektakte kann sich auf die Projektdefinition oder auf einzelne PSP Elemente beziehen. Aus dem Projekt Builder kann die Anlage von Projektakten angestoßen werden.
- In diesem Fall besteht enge Integration zwischen Projektdefinition, PSP Elementen und den zugeordneten Projektakten (in beiden Richtungen).
- Es kann ein Berechtigungskonzept für Projektakten nach kundenindividuellen Anforderungen aufgesetzt werden. Möglich ist auch, dass ein Projektleiter dem Projekt Mitarbeiter zuordnet und diese damit entsprechend für die Projektunterlagen berechtigt. Zu diesem Zweck stehen lokale, globale und ad-hoc Benutzergruppen zur Verfügung.
- Das Erstellen von zentralen Projektunterlagen wie Meilensteinberichten, Status-Berichten, Auswertungen usw. aus der Projektakte kann nach kundenindividuellen Anforderungen unterstützt werden.

### Integration in andere Anwendungen

- Es stehen Suchen nach Projektakten zur Verfügung.
- Es können Suchen nach Dokumenten, die in Projektakten abgelegt sind, eingerichtet werden.
- Projektakten lassen sich in Workflows einbetten und aus Projektakten lassen sich Workflows und Umläufe starten.
- Projektakten können mit anderen Prozessen verbunden werden. Beispielsweise kann eine Projektakte zu einer Produktlinie mit Änderungsprozessen an den zugehörigen Produkten verbunden sein.
- Typische Themen für Projektakten sind: Planung und Erstellung einer Anlage, Entwicklung eines neuen Produkts, IT Projekte, Planung und Erstellung von Gebäuden oder Gebäudetechnik, …

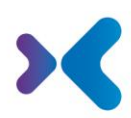

## Sie möchten mehr erfahren oder XFT Project File live kennenlernen? Kein Problem! Sprechen Sie uns an!

2 +49 6227 54 555-0 **[vertrieb@xft.com](mailto:vertrieb@xft.com)** 

#### © Copyright XFT GmbH, 2002-2022. Alle Rechte vorbehalten.

Weitergabe und Vervielfältigung dieser Publikation oder von Teilen daraus sind ohne die ausdrückliche schriftliche Genehmigung durch die XFT GmbH nicht gestattet. Dies ist unabhängig vom Zweck der Nutzung. In dieser Publikation enthaltene Informationen können ohne vorherige Ankündigung geändert werden.

Die in dieser Präsentation vorgestellten Konzepte, grafischen Gestaltungen und Texte sind geistiges Eigentum der XFT GmbH bzw. der beteiligten Unternehmen und sind urheber- sowie nutzungsrechtlich geschützt. Alle Rechte liegen bei der XFT GmbH sowie den beteiligten Unternehmen.

#### **Haftungsausschluss**.

Es ist unmöglich in einer Publikation Fehlerfreiheit zu garantieren. Daher behält sich XFT das Recht vor, Publikation und die in ihr enthaltene Information ohne vorherige Ankündigung zu ändern. Die Haftung für Korrektheit, Vollständigkeit und Aktualität der bereitgestellten Information ist ausgeschlossen.

#### **Eingetragene Warenzeichen.**

SAP, ABAP, SAPPHIRE, SAP ArchiveLink, SAP NetWeaver, SAP Business Suite, SAP ERP, SAP ERP Corporate Services, SAP Fiori, SAP HANA, SAP S/4HANA, SAP SuccessFactors, SAP Solution Manager, SAP NetWeaver Portal sind eingetragene Warenzeichen der SAP SE & Co. KG in Deutschland und in verschiedenen anderen Ländern.

Microsoft, Windows, Outlook, Excel, Word, PowerPoint und SQL Server sind eingetragene Marken der Microsoft Corporation.

Adobe, das Adobe Logo, Acrobat, PostScript und Reader sind Marken oder eingetragene Marken von Adobe Systems Inc. in den USA und/oder anderen Ländern.

XFT Task Manager, XFT Compliance Cycle, XFT Queue Manager, XFT Document Composer, XFT Document Connector, XFT Personnel File, XFT Personnel Manager, XFT Zeugnismanager, XFT Contract Manager, XFT Purchase Manager, XFT Confirmation Manager, XFT Invoice Manager, XFT Billing Manager, XFT Sales Manager, XFT Project File, XFT PPAP File, XFT Change Manager, XFT Machine File, XFT Sales Document Cycle, XFT Material Creation sind Warenzeichen und Produktnamen der XFT GmbH in Deutschland und/oder in anderen Ländern.

Falls nicht abweichend ausgewiesen, sind alle Warenzeichen, die in dieser Publikation verwendet werden, geschützt. Dies gilt auch für Unternehmenslogo und andere Produktnamen.